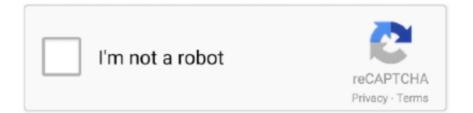

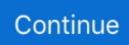

## Artcam 2008 Software

It seems odd that your PC is crasing as ArtCAM is normally very flexible and compatible when it comes to a range of PC systems.. It has a core i5 quad-core CPU with 4GB RAM and Windows 7 Ultimate 64 bit It has an Nvidia Quadro 880M card.. I downloaded the Express trial version to test it out but haven't been able to run it.. Related searches. S )? I looked briefly but didn't see anything Similar Threads: • Need Help!- • Need Help!- • Need Help!- •. #2 - Drop an email message to the online support email address and one of the ArtCAM tech staff will try and assist ArtCAM is a great sofwtare package with lots of room to grow and expand as your needs requirements and product requirements grow.. These four (a shield, a village inn sign, and 2 others) seemed to open fine I could create a toolpath and simulate it.. It has a core i7 quad-core with 6GB RAM Don't remember what graphics card but it's a pretty good one.. The Artcam 2012 Demo loaded up fine I still am not very good with the software so not sure what I can do with it but I had a few listed under 'Recent Files'.

Artcam 2008 Software DownloadYou get a lot of bang for your buck with ACE (ArtCAM Express) at the US\$149 price point.. To manage Windows updates from the CLI on a separate computer, it is very convenient to use PSWindowsUpdate module for PowerShell.. I hope this information and these details assist and offer some good advice for you.. Artcam 2008 Software DownloadArtcam 2015 Free DownloadArtcam 2008 Sp5 RarHow To Use Svg Files In Artcam 2008 CrackNew to Artcam here.. It might possibly be something as simple as switching and adjusting a setting or two inside of the ArtCAM software options page that could-will fix the issue on your PC.. There is nothing listed under 'Recent Files' and anything I try to open it says it isn't one of the demo files.

## artcam software

artcam software, artcam software free download, artcam software price, artcam software free download with crack 64 bit, artcam software download, artcam software for cnc, artcam software price in india, artcam software free download 2008, artcam software free download with crack 32 bit, artcam software for sale

Guide your PakFamily home through the mazes! If you love arcade games, you won't be able to tear yourself away from PakMan 2008.. 0 installed (though, PoSh 3 0 or later is recommended) The PSWindowsUpdate module is especially valuable to manage Windows updates in Windows Server Core having no graphic interface and during configuration of Windows image in the audit mode.. So I tried it on my good laptop, the same one I run Mastercam X5 on, and it crashed on it also.. PSWindowsUpdate allows administrators to remotely check for updates on Windows servers and workstations, install, remove and hide certain updates.. The PSWindowsUpdate is not integrated into Windows and is a third-party module available in Technet Script Gallery.. In the meantime I wanted to post up some video links and information as it related to ArtCAM Express for making and doing sign related projects: An Introduction to ArtCAM Express - Creating a Sign - Introduction to ArtCAM Express - Creating a Sign - YouTube Description: In this video we'll be exploring how to: create vectors from an imported image; use the clipart library to create textures; machine a relief; get to grips with V-Bit carving and using the profile tool.. IIRC it only has 512MB dedicated RAM, maybe 1GB If this isn't powerful enough then I can try it on my other computer.. Guide either PakBoy or PakGirl through mazes and over bridges, collecting as many crystals as possible.. -Happy Holidays- Cheers Sean Tried all 3 of my computers Artcam 2015 Free DownloadI have a Dell Precision T7500 with 4GB RAM and an Nvidia Quadro 580.. I initially tried it on an off the shelf cheap laptop and as soon as I clicked on a clipart to add it to the model it crashed.

## artcam software download

1/ Windows Server 2008 R2/ 2012 R2) or you don't have direct access to the Internet, you can install PSWindowsUpdate manually.. It's running Windows 7 Pro 64 bit I plan to make some signs Is Express good enough for that or will I need Pro?Guestimate on the cost of Pro (in the U.. This module can be installed on any supported Windows versions starting from Vista / Windows Server 2008 with PowerShell 2.. \*\*Using the base ArtCAM Express software WITHOUT any modules\*\* ArtCAM Express - Euro 2012 Signmaking Demo - Express - Euro 2012 Signmaking Demo - YouTube Description: In this

demo we'll be looking at some of the powerful and versatile features of Delcam's entry level CADCAM software package -ArtCAM Express 2011.. Windows update command line wsus Contents: PSWindowsUpdate: Installation of the Update Management ModuleYou can install PSWindowsUpdate module in Windows 10 and Windows Server 2016 from the online repository using in a single command:Install-Module -Name PSWindowsUpdateIf you have an older Windows version (Windows 7/8.. These were all installed from the same installer Why did the first two have files listed under 'Recent Files' but not the laptop?Artcam 2008 Sp5 RarHow To Use Svg Files In Artcam 2008 CrackThey were all fresh installs of the demo version.. If you wanted to investigate further their are 2 main places to inquire further and to try and get to the bottom of your issue: #1- Post an inquiry and the details on the ArtCAM forum and people (including ArtCAM staff) can assist there.. MITECH is a professional CNC machinery manufacturer We are well known for our superior quality and service in the field of engineering and manufacturing of C.. I also tried it on my Gateway FX6800 This is marketed as a higher end gaming machine but I bought it because of the deal I got.. Id suggest a couple of things at this point: Perhaps try it on your other PC and see how it goes.

## artcam software free download 2008

Does this mean it will run on the 2 desktops? I will see what I can do to try and get you some feedback on the circumstances that you report and mention above.. This one ran the same as the Dell Next I tried it again on my laptop (the one I am currently typing on). e10c415e6f